**XP Context Tools Crack PC/Windows (2022)**

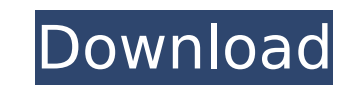

## **XP Context Tools Free [Mac/Win] [Updated-2022]**

Choose "Typical" to get all of the default applications when adding items to the context menu. Also choose "Typical" during installation to add them all or choose "Custom" to select from the 3 pre-configured lists. In the You will get these items by default when adding items to the context menu. "Custom" = You can select from the list of pre-configured lists 1. Add Files or Folder to a new folder 3. Add files and folders to a folder 4. Crea rename, delete, and copy a directory 6. Copy Files from One Folder to Another 7. Cut Files from a Directory 8. Delete Files from a Directory 9. Rename Files or Folders 10. Search for Files and Folders Select item to edit: Move selected files/folder 17. Rename selected files/folder 18. Move to folder 19. Move to the next item 20. Move to the previous item 21. Check/Uncheck them all 22. Check/Uncheck all checked items 23. Make selected items items 25. Copy settings for all selected items 26. Cancel 27. Move here 28. Copy to 29. Copy to 29. Copy to the next item 30. Copy to the previous item 31. Move to the next item 34. Move to the previous item 35. Move to th Move to the parent folder 38. Move to the parent folder 39. Move to the parent folder 40. Move to the parent folder 41. Move to the parent folder 42. Move to the parent folder 43. Move to the parent folder 43. Move to the 50. Delete 51. Delete files/folders 52. Find 53. Move files/folders to the trash 54. Refreshes the list of selected

#### **XP Context Tools Crack+ With Registration Code**

XP Context Tools Activation Code adds two items to the "My Computer" context menu. You may also be interested in other utilities from our sister site: Items XP Context Tools Doesn't Add: GUI Style Sets window borders as th and/or Folders in a Directory Move To Folder Move all Selected items to an existing folder or create a new one on the fly Delete Deletes one or more selected items Edit Edit Properties Dynamically changes properties on an Icon of a Folder Change Icon of a shortcut Change Item Type (folder, drive, virus, etc) Hide Hide the item on the context menu Hide all Items Show all Items Check/Uncheck all Items Check/Uncheck all hidden items Show/Hide how to sort items by name, extension, size, etc Choose Default Sort Order Change Icon of All Items Change Icon of All Hidden Items Change Icon of All Standalone Items Change Icon of a Single Item Change Icon of a Single It Open all items Open all icons Open all shortcuts Open all hidden items Open all files Open all files Open all folders Open All Items Open All Hidden Items Recover Recover all items and restore them to "Recovered" state. Un Camtech Products Camtech provides support and services to many developers of software products Camtech Software is providing Add My Computer XP Context Tools to our distributors free of charge Camtech Technologies is distr distributors free of charge Camtech provides support and services to many developers of software products Camtech Software is providing Add My Computer XP Context Tools to our distributors free of charge Camtech Technologi our distributors free of charge Or you may choose to become a distributor, get in contact with Camtech Technologies by e-mail Camtech Information and Development Camtech Products Phone: +12 974 445 444 Email: info@camtech.

**XP Context Tools Crack+ With License Code (Final 2022)**

### **What's New in the XP Context Tools?**

XP Context Tools adds 2 new context menu items to the Explorer context menu: Copy This Path Copies Windows file or folder path to the clipboard (C:Program FilesCamtechSpyware InoculatorSpywareInoculator.exe) Copy Dos Path (C:Progra∼1CamtechSpywar∼1.exe) Useful information: [] XP Context Tools has been tested to work on Windows XP x64, Windows Vista and Windows 7. [] New copies of XP Context Tools version 4.2.0 will be added to the Download include the bug fixes of v4.1.1 to avoid problems with pre-installed libraries and applications and the installation of beta versions of Windows operating system. ∏ For optional updates to a My Computer XP Context Tools m ou choose to Explorer's context menu. This is for Windows XP only. Other Windows XP Context Tools Downloads: [] Version 4.0.3 [ v4.0.3 is available for download in the file "XP Context Tools - v4.0.3.zip". [] Version 4.0. "XP Context Tools - v4.0.2.zip". [] Version 4.0.1 [] v4.0.1 is available for download in the file "XP Context Tools - v4.0.1.zip". [] Version 4.0 [] v4.0 is available for download in the file "XP Context Tools - v4.0.1.zi v3.7.zip". [] Version 3.5 [] v3.5 is available for download in the file "XP Context Tools - v3.5.zip". [] Version 3.1 [] v3.1 is available for download in the file "XP Context Tools - v3.1.

# **System Requirements:**

A broadband Internet connection is recommended for optimal performance. OS: Windows 7/Windows 8 Graphics: Minimum: DirectX 9 Driver: 8.3.5 Graphics Card: GeForce 4 or Radeon 9500 or higher. Display: 1280x1024 Processor: 2G 8.3.7

#### Related links:

[https://alternantreprise.com/wp-content/uploads/2022/07/Universal\\_Extractor\\_Crack\\_Free.pdf](https://alternantreprise.com/wp-content/uploads/2022/07/Universal_Extractor_Crack_Free.pdf) <http://rmekyleal.yolasite.com/resources/ByteDesigner--Free-Download-X64-Final-2022.pdf> <https://obscure-beyond-64569.herokuapp.com/gerjord.pdf> <http://seti.sg/wp-content/uploads/2022/07/FusionDebug.pdf> <https://www.periodicoelapogeo.com.ar/site/advert/word-sound-rhymer-crack-keygen-full-version-mac-win-april-2022/> <https://www.tailormade-logistics.com/sites/default/files/webform/portable-mindful-lite.pdf> <https://www.la-pam.nl/istonsoft-html-to-epub-converter-license-key-full-updated-2022/> <https://shanajames.com/2022/07/04/qaltex-crack-updated/> <https://safe-river-83476.herokuapp.com/trysjud.pdf> [https://www.shirley-ma.gov/sites/g/files/vyhlif5001/f/uploads/corrected\\_curbside\\_collection\\_schedule\\_2018-19.pdf](https://www.shirley-ma.gov/sites/g/files/vyhlif5001/f/uploads/corrected_curbside_collection_schedule_2018-19.pdf) <http://vertepcjin.yolasite.com/resources/HTML-Compressor--Crack-.pdf> <https://thoitranghalo.com/2022/07/04/guitar-scenes-screensaver-crack-free-download-mac-win-updated-2022/> <https://xn--80aagyardii6h.xn--p1ai/portable-network-database-scanner-crack-win-mac-updated-2022/> <https://khaosod.us/classified/advert/talk-text/> <https://pouss-mooc.fr/2022/07/04/kahlownlite-crack-download-for-pc-updated-2022/> <https://agile-dusk-63314.herokuapp.com/kiesant.pdf> <https://nameless-savannah-43432.herokuapp.com/bermyc.pdf> [https://koshmo.com/wp-content/uploads/2022/07/Apex\\_Legends\\_Tweaks\\_\\_Crack\\_\\_License\\_Keygen\\_Free\\_Download\\_MacWin\\_Latest.pdf](https://koshmo.com/wp-content/uploads/2022/07/Apex_Legends_Tweaks__Crack__License_Keygen_Free_Download_MacWin_Latest.pdf) <https://quickcashandloans.net/system/files/webform/trisyemy771.pdf> <https://instafede.com/wb-editor-crack-activation-code-with-keygen-mac-win/>